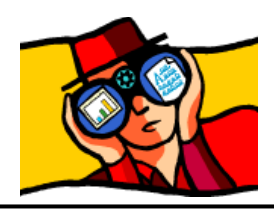

# **Quick View Plus®**

**v. 4.5 for Windows 95 and Windows NT 4.0**

# **Read Me!**

# **What's New?**

#### *New Formats*

In addition to over 200 formats already supported, this version of Quick View Plus supports the very latest formats including:

- ü *Microsoft Word 97*
- ü *Microsoft Excel 97*
- ü *Freelance 97*
- $\checkmark$  *Lotus 1-2-3 97*

**For a complete list of HREF="Formats.doc click here!**

#### *Integrations*

Quick View Plus already works with many programs but now you can use it to view email attachments in these two e-mail clients:

- Ø *Eudora*
- Ø *Microsoft Outlook*

### *Hosts Plug-ins*

Use your favorite Netscape Navigator 3rd Party Plug-ins right within the Quick View Plus view window. Supported plug-ins are:

- · *Adobe Acrobat*
- · *Apple QuickTime*
- · *Corel CMX*
- · *Envoy*
- · *Flying Carpet*
- <span id="page-0-0"></span>• *Netscape<sup>[1](#page-0-1)</sup> AVI Player*
- · *Netscape Live Audio*
- · *Shockwave Director*
- · *Shockwave Flash*
- · *SoftSource DWG*
- · *SoftSource SVF*

#### *Enhanced UI*

Now Quick View Plus is easier to use and more accessible than ever. With this version we've added:

- ð **New Desktop Icon** lets you open a file for viewing directly from your desktop
- ð **New Start-up group option** that will load QVP at Windows' boot time
- ð **New "Arrange Views" menu item** let's you easily see and access multiple view windows
- ð **New MIME-type configuration dialog** makes customizing easier

<span id="page-0-1"></span>[<sup>1</sup>](#page-0-0) *The Netscape AVI and Live Audio plug-ins are available only as part of Netscape Navigator.*

## **What does Quick View Plus do?**

Quick View Plus gives you easy access to files created in over 200 programs, regardless of whether you have those programs on your computer. With Quick View Plus you can work effortlessly with files or parts of files created in the format of text, spreadsheets, databases, presentations, and graphics. You can:

- · View and print
- Copy and paste with full formatting
- Search for text
- Zoom and rotate graphics
- · Transfer files and data between Windows, Macintosh, and DOS programs
- · View, decompress, and save individual files from archives
- · View embedded objects created through object linking and embedding (OLE)
- · Use Netscape plug-ins to view certain file types within the Quick View Plus view window
- · Start the program (if you have it) used to create a viewed file

You can do all this with files already on your computer or with files downloaded, received, or copied from these sources:

- Internet
- · E-mail
- Networks
- Bulletin boards

Quick View Plus integrates seamlessly into Windows 95, Windows NT 4.x, numerous Windows programs, and the most popular World Wide Web browsers and email programs, so it's always there when you need it.

# **How can Quick View Plus help me?**

*Communicate freely.* Quick View Plus lets you view and print attachments from within all major e-mail applications including Outlook, Exchange, Netscape and Eudora.

*Understand fully.* WYSIWYG view lets you see the document as it was originally created. Get true display of important formatting features such as fonts, styles, columns, tables, headers, footers, page numbers, footnotes, embedded graphics, and OLE objects. Even hyperlinks can be seen and activated from within Quick View Plus.

*Work easily.* Quick View Plus works seamlessly with your operating system so it's easy and convenient to use. In Explorer, you just "right click" to view or print a file. You can also open a file for viewing from the Quick View Plus taskbar icon, or just drag and drop files onto the desktop icon.

*Work intelligently***.** Quickly and easily find just what you need with a powerful text search and hit highlight feature. Copy and paste all or part of any file to create new ones. *Access anything.* Quick View Plus frees you from being limited to HTML when cruising the Internet. It not only operates as a plug-in within Netscape Navigator, Quick View Plus also works as an ActiveX document viewer within Microsoft Internet Explorer. You can see and work with virtually any file from within your browser window.

# **How do I get technical support?**

If you need help using Quick View Plus, contact Inso Corporation:

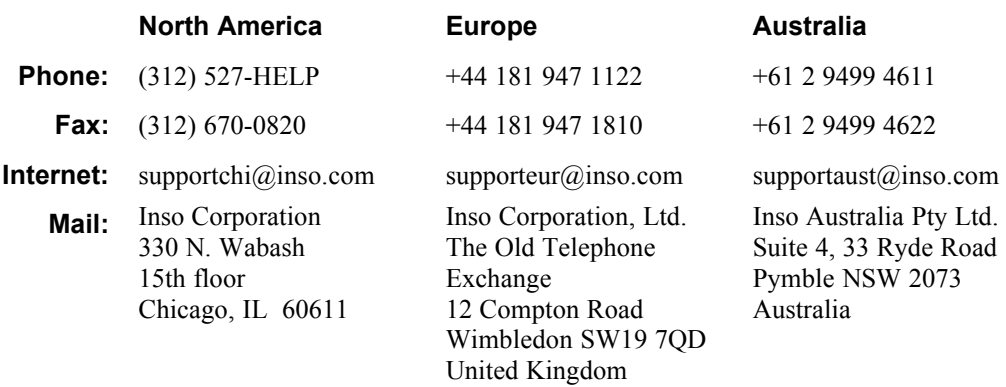

# HREF="http://www.inso.com